# Package 'TCGAutils'

October 14, 2021

<span id="page-0-0"></span>Title TCGA utility functions for data management

Version 1.12.0

Description A suite of helper functions for checking and manipulating TCGA data including data obtained from the curatedTCGAData experiment package. These functions aim to simplify and make working with TCGA data more manageable.

**Depends** R  $(>= 4.0.0)$ 

Imports AnnotationDbi, BiocGenerics, GenomeInfoDb, GenomicFeatures, GenomicRanges, GenomicDataCommons, IRanges, methods, MultiAssayExperiment, RaggedExperiment (>= 1.5.7), rvest, S4Vectors, stats, stringr, SummarizedExperiment, utils, xml2

Suggests BiocFileCache, BiocStyle, curatedTCGAData, ComplexHeatmap, devtools, dplyr, IlluminaHumanMethylation450kanno.ilmn12.hg19, impute, knitr, magrittr, mirbase.db, org.Hs.eg.db, RColorBrewer, readr, rmarkdown, RTCGAToolbox (>= 2.17.4), rtracklayer, R.utils, testthat, TxDb.Hsapiens.UCSC.hg18.knownGene, TxDb.Hsapiens.UCSC.hg19.knownGene

License Artistic-2.0

Encoding UTF-8

BugReports <https://github.com/waldronlab/TCGAutils/issues>

biocViews Software, WorkflowStep, Preprocessing

VignetteBuilder knitr

RoxygenNote 7.1.1

git\_url https://git.bioconductor.org/packages/TCGAutils

git\_branch RELEASE\_3\_13

git last commit d0b9159

git\_last\_commit\_date 2021-05-19

Date/Publication 2021-10-14

Author Marcel Ramos [aut, cre], Lucas Schiffer [aut], Sean Davis [ctb], Levi Waldron [aut]

<span id="page-1-0"></span>Maintainer Marcel Ramos <marcel.ramos@roswellpark.org>

# R topics documented:

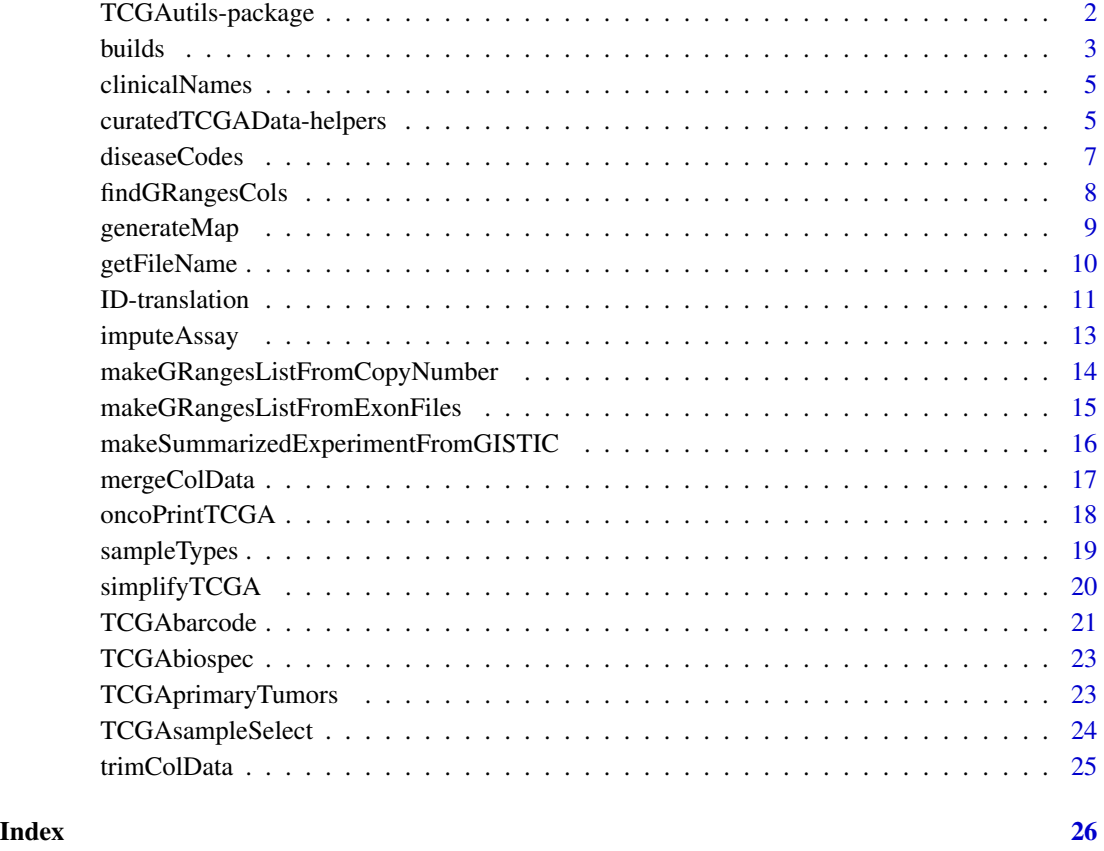

TCGAutils-package *TCGAutils: Helper functions for working with TCGA and MultiAssay-Experiment data*

# Description

TCGAutils is a toolbox to work with TCGA specific datasets. It allows the user to manipulate and translate TCGA barcodes, conveniently convert a list of data files to [GRangesList.](#page-0-0) Take datasets from GISTIC and return a [SummarizedExperiment](#page-0-0) class object. The package also provides functions for working with data from the curatedTCGAData experiment data package. It provides convenience functions for extracting subtype metadata data and adding clinical data to existing [Multi-](#page-0-0)[AssayExperiment](#page-0-0) objects.

#### <span id="page-2-0"></span>builds 3

# Author(s)

Maintainer: Marcel Ramos <marcel.ramos@roswellpark.org>

Authors:

- Lucas Schiffer
- Levi Waldron

Other contributors:

• Sean Davis [contributor]

# See Also

Useful links:

• Report bugs at <https://github.com/waldronlab/TCGAutils/issues>

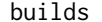

Utilities for working with \*HUMAN\* genome builds

#### Description

A few functions are available to search for build versions, either from NCBI or UCSC.

- translateBuild: translates between UCSC and NCBI build versions
- extractBuild: use grep patterns to find the first build within the string input
- uniformBuilds: replace build occurrences below a threshold level of occurence with the alternative build
- correctBuild: Ensure that the build annotation is correct based on the NCBI/UCSC website. If not, use translateBuild with the indicated 'style' input
- isCorrect: Check to see if the build is exactly as annotated

#### Usage

```
translateBuild(from, to = c("UCSC", "NCBI"))
correctBuild(build, style = c("UCSC", "NCBI"))
isCorrect(build, style = c("UCSC", "NCBI"))
extractBuild(string, build = c("UCSC", "NCBI"))
uniformBuilds(builds, cutoff = 0.2, na = c("", "NA"))
```
#### Arguments

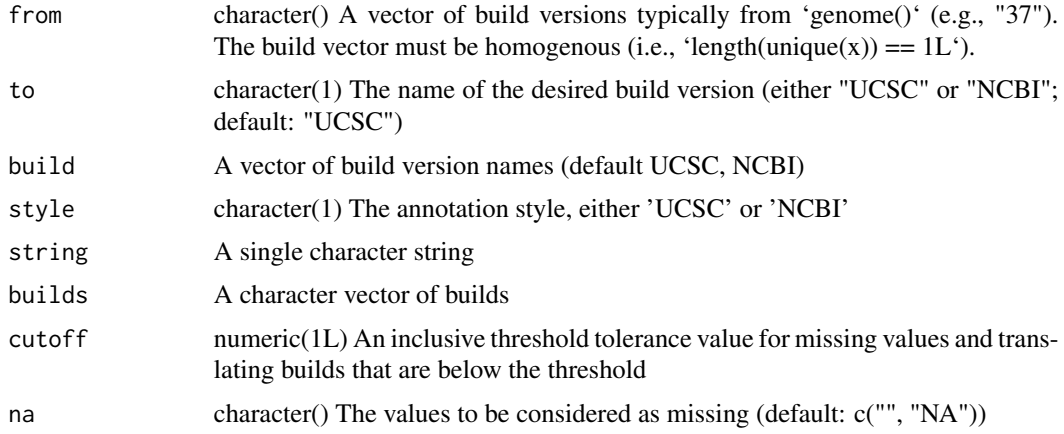

#### Details

The 'correctBuild' function takes the input and ensures that the style specified matches the input. Otherwise, it will return the correct style for use with 'seqlevelsStyle'. Currently, the function does not support patched builds (e.g., 'GRCh38.p13') Build names are taken from the website: [https://www.ncbi.nlm.nih.gov/assembly/GCF\\_000001405.26/](https://www.ncbi.nlm.nih.gov/assembly/GCF_000001405.26/)

#### Value

translateBuild: A character vector of translated genome builds

extractBuild: A character string of the build information available

uniformBuilds: A character vector of builds where all builds are identical 'identical(length(unique(build)),  $1L)$ <sup> $\cdot$ </sup>

correctBuild: A character string of the 'corrected' build name

isCorrect: A logical indicating if the build is exactly as annotated

#### Examples

```
translateBuild("GRCh35", "UCSC")
```

```
correctBuild("grch38", "NCBI")
correctBuild("hg19", "NCBI")
```

```
isCorrect("GRCh38", "NCBI")
```

```
isCorrect("hg19", "UCSC")
```

```
extractBuild(
"SCENA_p_TCGAb29and30_SNP_N_GenomeWideSNP_6_G05_569110.nocnv_grch38.seg.txt"
)
```
# <span id="page-4-0"></span>clinicalNames 5

```
buildvec \leq rep(c("GRCh37", "hg19"), times = c(5, 1))
uniformBuilds(buildvec)
navec \leq c(rep(c("GRCh37", "hg19"), times = c(5, 1)), "NA")
uniformBuilds(navec)
```
clinicalNames *Clinical dataset names in TCGA*

# Description

A dataset of names for each of the TCGA cancer codes available. These names were obtained by the clinical datasets from [getFirehoseData.](#page-0-0) They serve to subset the current datasets provided by curatedTCGAData.

#### Usage

clinicalNames

#### Format

A [CharacterList](#page-0-0) of names for 33 cancer codes

# Value

The clinical dataset column names in TCGA as provided by the RTCGAToolbox

curatedTCGAData-helpers

*Helper functions for managing MultiAssayExperiment from curatedTCGAData*

# Description

Additional helper functions for cleaning and uncovering metadata within a downloaded MultiAssayExperiment from curatedTCGAData. The getSubtypeMap function provides a 2 column data.frame with indata variable names and an interpreted names. The getClinicalNames function provides a vector of variable names that exist in the colData slot of a downloaded MultiAssayExperiment object. These variables are obtained from [getFirehoseData](#page-0-0) by default and tend to be present across most cancer codes.

# <span id="page-5-0"></span>Usage

```
getSubtypeMap(multiassayexperiment)
```
getClinicalNames(diseaseCode)

```
TCGAsplitAssays(multiassayexperiment, sampleCodes = NULL, exclusive = FALSE)
```

```
sampleTables(multiassayexperiment, vial = FALSE)
```
### **Arguments**

multiassayexperiment

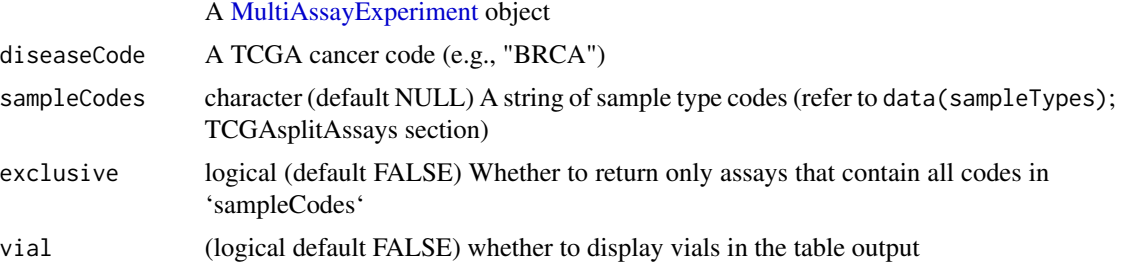

# Value

- getSubtypeMap: A data.frame with columns representing actual data variables and explanatory names
- getClinicalNames: A vector of names that correspond to a particular disease code.

#### TCGAsplitAssays

Separates samples by indicated sample codes into different assays in a MultiAssayExperiment. Refer to the sampleTypes data object for a list of available codes. This operation generates **n** times the number of assays based on the number of sample codes entered. By default, all assays will be split by samples present in the data.

# splitAssays

The splitAssays function is deprecated and has been renamed to TCGAsplitAssays.

#### sampleTables

Display all the available samples in each of the assays

# Examples

library(curatedTCGAData)

gbm <- curatedTCGAData("GBM", c("RPPA\*", "CNA\*"), version = "2.0.1", FALSE)

getSubtypeMap(gbm)

# <span id="page-6-0"></span>diseaseCodes 7

sampleTables(gbm) TCGAsplitAssays(gbm, c("01", "10")) getClinicalNames("COAD")

# diseaseCodes *TCGA Cancer Disease Codes Table*

# Description

A dataset for obtaining the cancer codes in TCGA for about 13 different types of cancers.

# Usage

diseaseCodes

#### Format

A data frame with 37 rows and 2 variables:

Study.Abbreviation Disease Code used in TCGA

Available Cancer datasets available via curatedTCGAData

SubtypeData Subtype curation data available via curatedTCGAData

Study.Name The full length study name (i.e., type of cancer)

#### Value

The TCGA 'diseaseCodes' table

# Source

<https://gdc.cancer.gov/resources-tcga-users/tcga-code-tables/tcga-study-abbreviations>

<span id="page-7-0"></span>

# Description

This function attempts to match chromosome, start position, end position and strand names in the given character vector. Modified helper from the GenomicRanges package.

# Usage

```
findGRangesCols(
  df_colnames,
  seqnames.field = c("seqnames", "seqname", "chromosome", "chrom", "chr",
    "chromosome_name", "seqid", "om"),
  start.field = "start",
  end.field = c("end", "stop"),
  strand.field = "strand",
  ignore.strand = FALSE
)
```
# Arguments

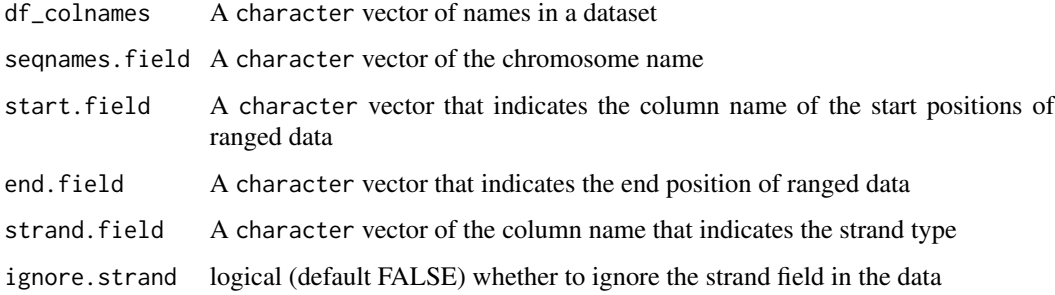

# Value

Index positions vector indicating columns with appropriate names

#### Examples

```
myDataColNames <- c("Start_position", "End_position", "strand",
                 "chromosome", "num_probes", "segment_mean")
findGRangesCols(myDataColNames)
```
<span id="page-8-0"></span>generateMap *Create a sampleMap from an experiment list and phenoData dataframe*

# Description

This function helps create a sampleMap in preparation of a MultiAssayExperiment object. This especially useful when the sample identifiers are not very different, as in the case of TCGA barcodes. An idConverter function can be provided to truncate such sample identifiers and obtain patient identifiers.

#### Usage

```
generateMap(
  experiments,
  colData,
  idConverter = identity,
  sampleCol,
  patientCol,
  ...
\mathcal{L}
```
# Arguments

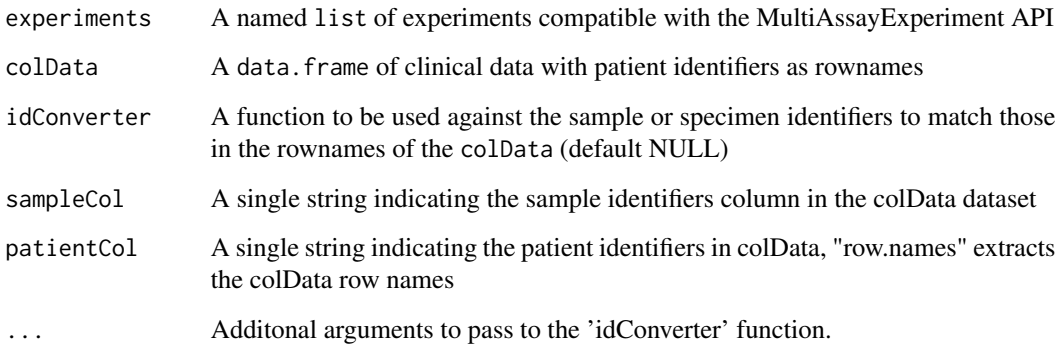

# Value

A DataFrame class object of mapped samples and patient identifiers including assays

# Author(s)

M. Ramos, M. Morgan, L. Schiffer

#### Examples

```
## Minimal example
explist \le list(assay1 = matrix(1:6, ncol = 2L,
       dimnames = list(paste0("feature", 1:3), c("A-J", "B-J"))),
   assay2 = matrix(1:4, ncol = 2,dimnames = list(paste0("gene", 1:2), c("A-L", "B-L"))))
## Mock colData
myPheno <- data.frame(var1 = c("Yes", "No"), var2 = c("High", "Low"),
   row.names = c("a", "b")## A look at the identifiers
vapply(expList, colnames, character(2L))
rownames(myPheno)
## Use 'idConverter' to correspond sample names to patient identifiers
generateMap(expList, myPheno,
    idConverter = function(x) subset(tolower(x), 1L, 1L))
```
getFileName *Find the file names used in RTCGAToolbox*

#### Description

Part of this function is from the RTCGAToolbox. It aims to extract the file name used inside of the [getFirehoseData](#page-0-0) function. The arguments of the function parallel those in the [getFirehoseData](#page-0-0) function. It is only available for select data types.

# Usage

```
getFileName(
  disease,
  runDate = "20160128",
  dataType = c("CNASNP", "CNVSNP", "CNAseq", "CNACGH", "Mutation")
)
```
#### Arguments

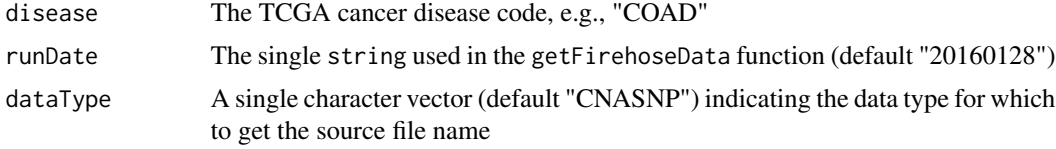

#### Value

A single character file name

<span id="page-9-0"></span>

# <span id="page-10-0"></span>ID-translation 11

#### Examples

getFileName("COAD", dataType = "CNASNP")

ID-translation *Translate study identifiers from barcode to UUID and vice versa*

# Description

These functions allow the user to enter a character vector of identifiers and use the GDC API to translate from TCGA barcodes to Universally Unique Identifiers (UUID) and vice versa. These relationships are not one-to-one. Therefore, a data.frame is returned for all inputs. The UUID to TCGA barcode translation only applies to file and case UUIDs. Two-way UUID translation is available from 'file\_id' to 'case\_id' and vice versa. Please double check any results before using these features for analysis. Case / submitter identifiers are translated by default, see the from\_type argument for details. All identifiers are converted to lower case.

#### Usage

```
UUIDtoBarcode(
  id_vector,
  from_type = c("case_id", "file_id", "aliquot_ids"),
  legacy = FALSE
)
UUIDtoUUID(id_vector, to_type = c("case_id", "file_id"), legacy = FALSE)
barcodeToUUID(barcodes, legacy = FALSE)
filenameToBarcode(filenames, legacy = FALSE)
```
# Arguments

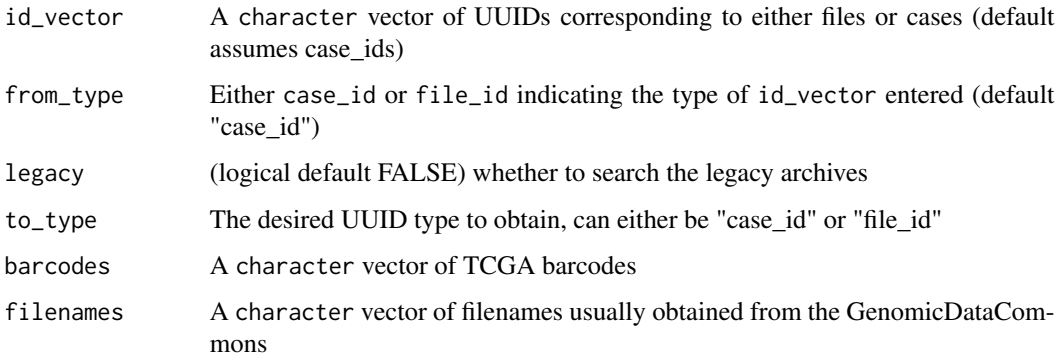

# Details

Based on the file UUID supplied, the appropriate entity\_id (TCGA barcode) is returned. In previous versions of the package, the 'end\_point' parameter would require the user to specify what type of barcode needed. This is no longer supported as 'entity\_id' returns the appropriate one.

#### Value

A data.frame of TCGA barcode identifiers and UUIDs

# Author(s)

Sean Davis, M. Ramos

#### Examples

## Translate UUIDs >> TCGA Barcode

```
uuids <- c("0001801b-54b0-4551-8d7a-d66fb59429bf",
"002c67f2-ff52-4246-9d65-a3f69df6789e",
"003143c8-bbbf-46b9-a96f-f58530f4bb82")
```

```
UUIDtoBarcode(uuids, from_type = "file_id")
```

```
UUIDtoBarcode("ae55b2d3-62a1-419e-9f9a-5ddfac356db4", from_type = "case_id")
```
UUIDtoBarcode("d85d8a17-8aea-49d3-8a03-8f13141c163b", "aliquot\_ids")

```
## Translate file UUIDs >> case UUIDs
```

```
uuids <- c("0001801b-54b0-4551-8d7a-d66fb59429bf",
"002c67f2-ff52-4246-9d65-a3f69df6789e",
"003143c8-bbbf-46b9-a96f-f58530f4bb82")
```
UUIDtoUUID(uuids)

```
## Translate TCGA Barcode >> UUIDs
```

```
fullBarcodes <- c("TCGA-B0-5117-11A-01D-1421-08",
"TCGA-B0-5094-11A-01D-1421-08",
"TCGA-E9-A295-10A-01D-A16D-09")
```

```
sample_ids <- TCGAbarcode(fullBarcodes, sample = TRUE)
```

```
barcodeToUUID(sample_ids)
```

```
participant_ids <- c("TCGA-CK-4948", "TCGA-D1-A17N",
"TCGA-4V-A9QX", "TCGA-4V-A9QM")
```

```
barcodeToUUID(participant_ids)
```
library(GenomicDataCommons)

# <span id="page-12-0"></span>imputeAssay 13

```
fquery <- files() %>%
    filter(~ cases.project.project_id == "TCGA-COAD" &
       data_category == "Copy Number Variation" &
       data_type == "Copy Number Segment")
fnames <- results(fquery)$file_name[1:6]
filenameToBarcode(fnames)
```
imputeAssay *This function imputes assays values inside a* MultiAssayExperiment

# Description

These function allow the user to enter a MultiAssayExperiment and impute all the NA values inside assays.

# Usage

 $imputeAssay(multiassayexperiment, i = 1, ...)$ 

# Arguments

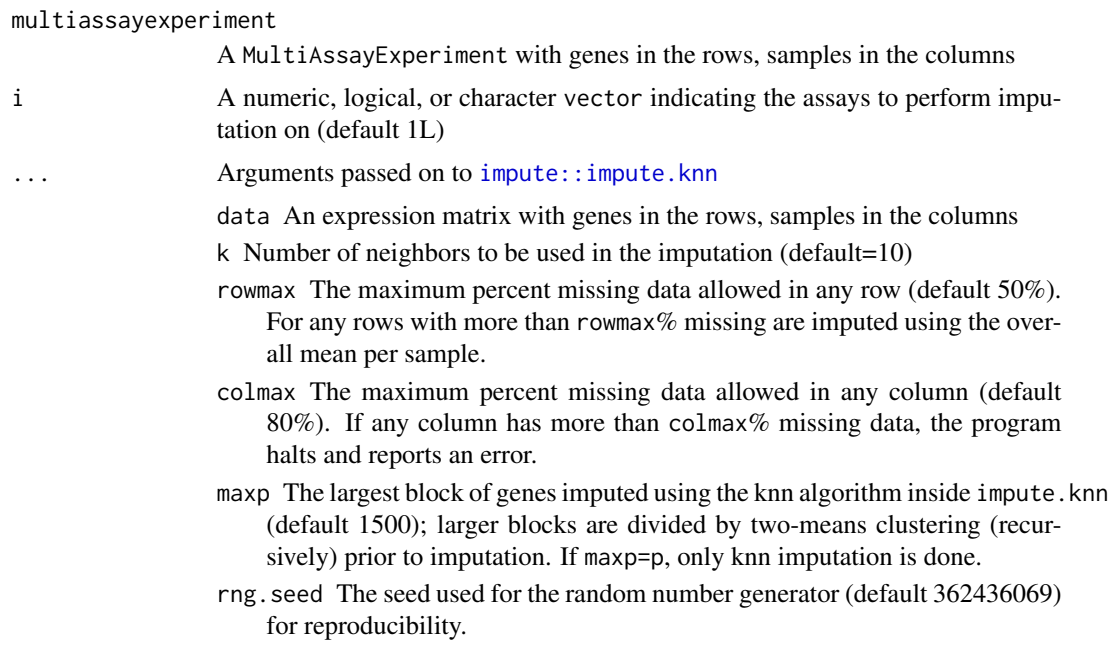

# Value

MultiAssayExperiment with imputed assays values

# Examples

```
example(getSubtypeMap)
## convert data to matrix and add as experiment
gbm \lt-
 c(gbm, RPPA_matrix = data.matrix(assay(gbm[["GBM_RPPAArray-20160128"]])))
imputeAssay(gbm, i = "RPPA_matrix")
```
makeGRangesListFromCopyNumber

*Make a GRangesList from TCGA Copy Number data*

# Description

makeGRangesListFromCopyNumber allows the user to convert objects of class data.frame or [DataFrame](#page-0-0) to a [GRangesList.](#page-0-0) It includes additional features specific to TCGA data such as, hugo symbols, probe numbers, segment means, and ucsc build (if available).

#### Usage

```
makeGRangesListFromCopyNumber(
  df,
  split.field,
  names.field = "Hugo_Symbol",
  ...
)
```
#### Arguments

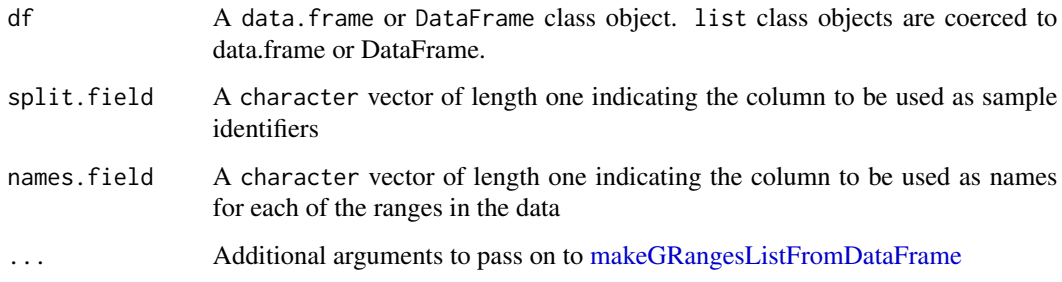

#### Value

A [GRangesList](#page-0-0) class object

<span id="page-13-0"></span>

#### <span id="page-14-0"></span>Examples

```
library(GenomicDataCommons)
library(magrittr)
manif <- files() %>%
    filter(~ cases.project.project_id == "TCGA-COAD" &
       data_type == "Copy Number Segment") %>%
   manifest(size = 1)
fname <- gdcdata(manif$id)
barcode <- UUIDtoBarcode(names(fname), from_type = "file_id")$cases.submitter_id
cndata <- read.delim(fname[[1L]], nrows = 10L)
cngrl <- makeGRangesListFromCopyNumber(cndata, split.field = "GDC_Aliquot",
    keep.extra.columns = TRUE)
names(cngrl) <- barcode
GenomeInfoDb::genome(cngrl) <- extractBuild(fname[[1L]])
cngrl
```
#### makeGRangesListFromExonFiles

*Read Exon level files and create a GRangesList*

# Description

This function serves to read exon-level expression data. It works for exon quantification (raw counts and RPKM) and junction quantification (raw counts) files paths and represent such data as a [GRangesList.](#page-0-0) The data can be downloaded via the TCGA Legacy Archive. File name and structure requirements are as follows: The third position delimited by dots (".") in the file name should be the universally unique identifier (UUID). The column containing the ranged information is labeled "exon."

#### Usage

```
makeGRangesListFromExonFiles(
  filepaths,
  sampleNames = NULL,
  fileNames = NULL,
  rangesColumn = "exon",
  nrows = Inf
)
```
#### **Arguments**

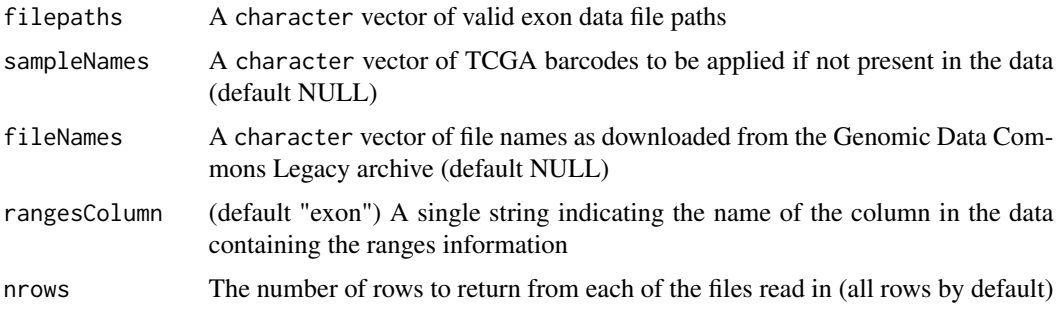

# Value

A [GRangesList](#page-0-0) object

# Author(s)

M. Ramos

# Examples

```
## Load example file found in package
pkgDir <- system.file("extdata", package = "TCGAutils", mustWork = TRUE)
exonFile <- list.files(pkgDir, pattern = "cation\\.txt$", full.names = TRUE)
filePrefix <- "unc.edu.32741f9a-9fec-441f-96b4-e504e62c5362.1755371."
## Add actual file name manually (due to Windows OS restriction)
makeGRangesListFromExonFiles(exonFile,
   fileNames = paste0(filePrefix, basename(exonFile)),
   sampleNames = "TCGA-AA-3678-01A-01R-0905-07")
```
makeSummarizedExperimentFromGISTIC

*Create a SummarizedExperiment from FireHose GISTIC*

# Description

Use the output of getFirehoseData to create a [SummarizedExperiment.](#page-0-0) This can be done for three types of data, G-scores thresholded by gene, copy number by gene, and copy number by peak regions.

#### Usage

```
makeSummarizedExperimentFromGISTIC(gistic, dataType, ...)
```
<span id="page-15-0"></span>

# <span id="page-16-0"></span>mergeColData 17

# Arguments

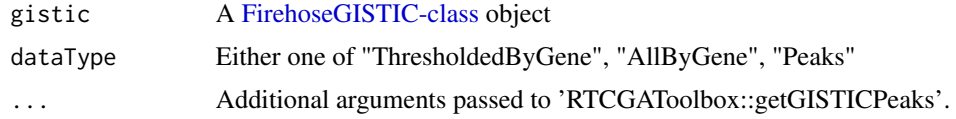

# Value

A SummarizedExperiment object

# Author(s)

L. Geistlinger, M. Ramos

#### Examples

```
library(RTCGAToolbox)
co <- getFirehoseData("COAD", clinical = FALSE, GISTIC = TRUE,
    destdir = tempdir()makeSummarizedExperimentFromGISTIC(co, "AllByGene")
```
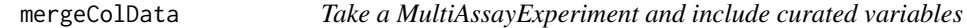

# Description

This function works on the colData of a [MultiAssayExperiment](#page-0-0) object to merge curated variable columns or other clinical variables that would like to be added. It is recommended that the user run the scripts in the MultiAssayExperiment-TCGA repository that build the "enhanced" type of data but not necessary if using different clinical data. Please see the repository's README for more information.

#### Usage

mergeColData(MultiAssayExperiment, colData)

#### Arguments

MultiAssayExperiment A [MultiAssayExperiment](#page-0-0) object colData A DataFrame or data.frame to merge with clinical data in the MultiAssayExperiment object

# Value

A [MultiAssayExperiment](#page-0-0) object

# Examples

library(MultiAssayExperiment)

mergeColData(MultiAssayExperiment(), S4Vectors::DataFrame())

#### oncoPrintTCGA *OncoPrint for TCGA Mutation Assays*

# Description

OncoPrint for TCGA Mutation Assays

# Usage

```
oncoPrintTCGA(
 multiassayexperiment,
 matchassay = "*.Mutation-*",
 variantCol = "Variant_Classification",
 brewerPal = "Set3",
 ntop = 25,
  incl.thresh = 0.01,
  rowcol = "Hugo_Symbol"
\mathcal{L}
```
# Arguments

multiassayexperiment

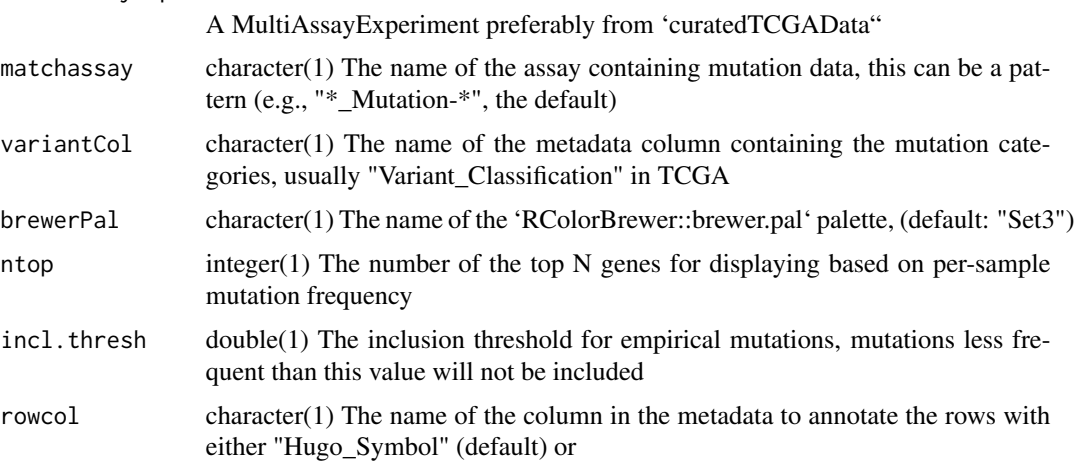

# Value

An oncoPrint plot of mutations

<span id="page-17-0"></span>

# <span id="page-18-0"></span>sampleTypes 19

# Examples

```
library(curatedTCGAData)
acc <- curatedTCGAData("ACC", "Mutation", version = "1.1.38", FALSE)
oncoPrintTCGA(acc)
```
#### sampleTypes *Barcode Sample Type Table*

# Description

A dataset that contains the mappings for sample codes in the TCGA barcodes.

# Usage

sampleTypes

# Format

A data frame with 19 rows and 3 variables:

Code Two digit code number found in the barcode

Definition Long name for the sample type

Short.Letter.Code Letter code for the sample type

# Value

The TCGA 'sampleTypes' table

# Source

<https://gdc.cancer.gov/resources-tcga-users/tcga-code-tables/sample-type-codes>

<span id="page-19-0"></span>

#### **Description**

This group of functions will convert row annotations as either gene symbols or miRNA symbols to row ranges based on database resources 'TxDB' and 'org.Hs' packages. It will also simplify the representation of [RaggedExperiment](#page-0-0) objects to [RangedSummarizedExperiment.](#page-0-0)

#### Usage

```
simplifyTCGA(obj, keep.assay = FALSE, unmapped = TRUE)
symbolsToRanges(obj, keep.assay = FALSE, unmapped = TRUE)
mirToRanges(obj, keep.assay = FALSE, unmapped = TRUE)
CpGtoRanges(obj, keep.assay = FALSE, unmapped = TRUE)
qreduceTCGA(obj, keep.assay = FALSE, suffix = "_simplified")
```
# Arguments

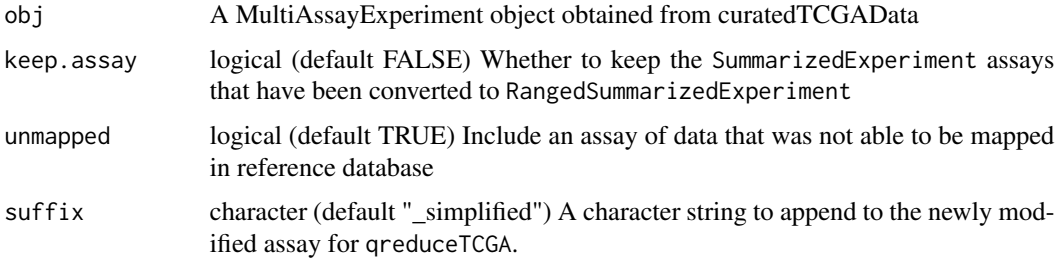

#### Details

The original SummarizedExperiment containing either gene symbol or miR annotations is replaced or supplemented by a [RangedSummarizedExperiment](#page-0-0) for those that could be mapped to [GRanges,](#page-0-0) and optionally another [SummarizedExperiment](#page-0-0) for annotations that could not be mapped to [GRanges.](#page-0-0)

RaggedExperiment mutation objects become a genes by patients RangedSummarizedExperiment object containing '1' if there is a non-silent mutation somewhere in the gene, and '0' otherwise as obtained from the Variant\_Classification column in the data.

"CNA" and "CNV" segmented copy number are reduced using a weighted mean in the rare cases of overlapping (non-disjoint) copy number regions.

These functions rely on 'TxDb.Hsapiens.UCSC.hg19.knownGene' and 'org.Hs.eg.db' to map to the 'hg19' NCBI build. Users should use the liftOver procedure for datasets that are provided against

# <span id="page-20-0"></span>TCGAbarcode 21

a different reference genome (usually 'hg18'). An example of this procedure is provided in the vignette.

 $q$ reduceTCGA will update genome $(x)$  based on the NCBI reference annotation which includes the patch number, e.g., GRCh37.p14, as provided by the seqlevelsStyle setter, seqlevelsStyle(gn) <-"NCBI". qreduceTCGA uses the NCBI genome annotation as the default reference.

# Value

A [MultiAssayExperiment](#page-0-0) with any gene expression, miRNA, copy number, and mutations converted to RangedSummarizedExperiment objects

#### Author(s)

L. Waldron

#### Examples

```
library(curatedTCGAData)
library(GenomeInfoDb)
accmae <-
    curatedTCGAData(diseaseCode = "ACC",
   assays = c("CNASNP", "Mutation", "miRNASeqGene", "GISTICT"),
    version = "1.1.38",
   dry.run = FALSE)
## update genome annotation
rex <- accmae[["ACC_Mutation-20160128"]]
## Translate build to "hg19"
tgenome <- vapply(genome(rex), translateBuild, character(1L))
genome(rex) <- tgenome
accmae[["ACC_Mutation-20160128"]] <- rex
simplifyTCGA(accmae)
```
<span id="page-20-1"></span>TCGAbarcode *Parse data from TCGA barcode*

### Description

This function returns the specified snippet of information obtained from the TCGA barcode.

# Usage

```
TCGAbarcode(
  barcodes,
  participant = TRUE,
  sample = FALSE,
  portion = FALSE,
  plate = FALSE,
  center = FALSE,
  index = NULL
\lambda
```
# Arguments

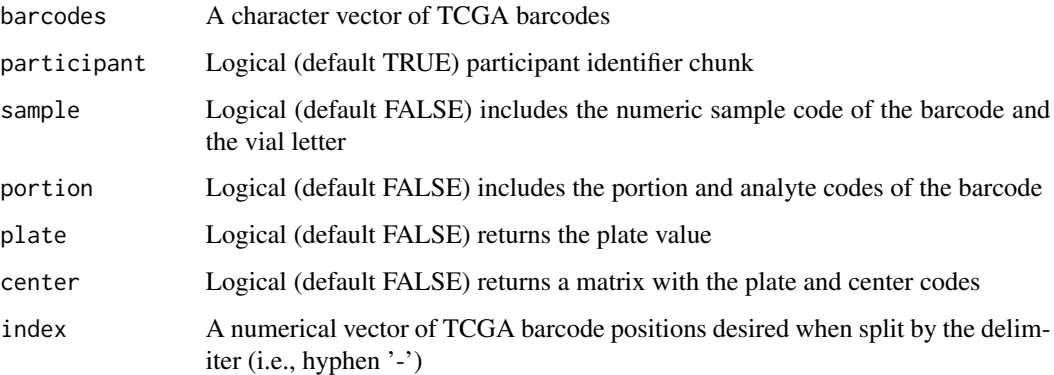

# Value

A character vector or data matrix of TCGA barcode information

# Author(s)

M. Ramos

# Examples

```
barcodes <- c("TCGA-B0-5117-11A-01D-1421-08",
"TCGA-B0-5094-11A-01D-1421-08",
"TCGA-E9-A295-10A-01D-A16D-09")
```
## Patient identifiers TCGAbarcode(barcodes)

## Sample identifiers TCGAbarcode(barcodes, sample = TRUE)

<span id="page-22-0"></span>

#### Description

This function uses the full TCGA barcode to return a data frame of the data pertinent to laboratory variables such as vials, portions, analytes, plates and the center.

# Usage

TCGAbiospec(barcodes)

#### Arguments

barcodes A character vector of TCGA barcodes

#### Value

A dataframe with sample type, sample code, portion, plate, and center columns.

# Author(s)

M. Ramos

# Examples

```
example("TCGAbarcode")
TCGAbiospec(barcodes)
```
TCGAprimaryTumors *Select primary tumors from TCGA datasets*

# Description

Tumor selection is decided using the 'sampleTypes' data. For 'LAML' datasets, the primary tumor code used is "03" otherwise, "01" is used.

#### Usage

TCGAprimaryTumors(multiassayexperiment)

#### Arguments

multiassayexperiment

A [MultiAssayExperiment](#page-0-0) with TCGA data as obtained from [curatedTCGAData](#page-0-0)

# <span id="page-23-0"></span>Value

A MultiAssayExperiment containing only primary tumor samples

# Examples

example(getSubtypeMap)

TCGAprimaryTumors(gbm)

TCGAsampleSelect *Select samples from barcodes from lookup table*

# Description

The TCGA barcode contains several pieces of information which can be parsed by the [TCGAbar](#page-20-1)[code](#page-20-1) function. To select a specific type of sample, enter the appropriate sampleCode argument from the lookup table. See lookup table in data("sampleTypes"). Barcode inputs can be a character vector or a [CharacterList](#page-0-0) object.

# Usage

TCGAsampleSelect(barcodes, sampleCodes)

# Arguments

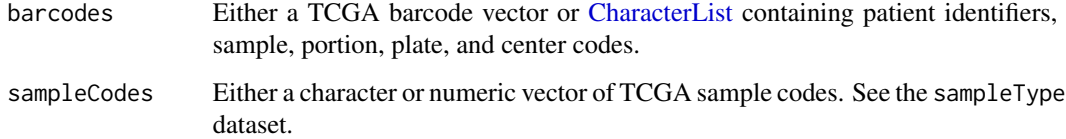

### Value

A logical vector or [LogicalList](#page-0-0) of the same length as 'barcodes' indicating sample type matches

# Examples

```
example("TCGAbarcode")
TCGAsampleSelect(barcodes, c(11, 01))
```
<span id="page-24-0"></span>

# Description

This function removes variables that have a high number of missing data and contain keywords.

# Usage

```
trimColData(
 multiassayexperiment,
 maxNAFrac = 0.2,
 keystring = c("portion", "analyte")
)
```
# Arguments

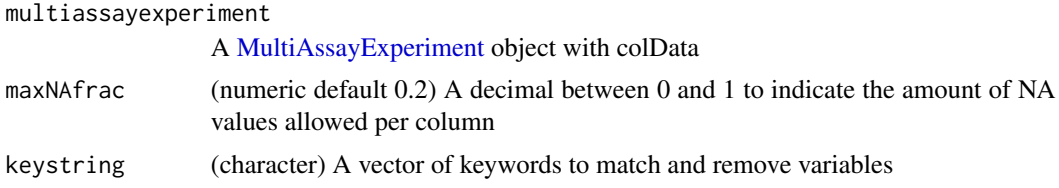

# Value

A [MultiAssayExperiment](#page-0-0) object

# Examples

```
example(getSubtypeMap)
```
(gbm\_trimmed <- trimColData(gbm))

```
head(colData(gbm_trimmed))[1:5]
```
# <span id="page-25-0"></span>**Index**

∗ datasets clinicalNames, [5](#page-4-0) diseaseCodes, [7](#page-6-0) sampleTypes, [19](#page-18-0)

barcodeToUUID *(*ID-translation*)*, [11](#page-10-0) builds, [3](#page-2-0)

CharacterList, *[5](#page-4-0)*, *[24](#page-23-0)* clinicalNames, [5](#page-4-0) correctBuild *(*builds*)*, [3](#page-2-0) CpGtoRanges *(*simplifyTCGA*)*, [20](#page-19-0) curatedTCGAData, *[23](#page-22-0)* curatedTCGAData-helpers, [5](#page-4-0)

DataFrame, *[14](#page-13-0)* diseaseCodes, [7](#page-6-0)

extractBuild *(*builds*)*, [3](#page-2-0)

filenameToBarcode *(*ID-translation*)*, [11](#page-10-0) findGRangesCols, [8](#page-7-0) FirehoseGISTIC-class, *[17](#page-16-0)*

generateMap, [9](#page-8-0) getClinicalNames *(*curatedTCGAData-helpers*)*, [5](#page-4-0) getFileName, [10](#page-9-0) getFirehoseData, *[5](#page-4-0)*, *[10](#page-9-0)* getSubtypeMap *(*curatedTCGAData-helpers*)*, [5](#page-4-0) GRanges, *[20](#page-19-0)* GRangesList, *[2](#page-1-0)*, *[14](#page-13-0)[–16](#page-15-0)*

ID-translation, [11](#page-10-0) impute::impute.knn, *[13](#page-12-0)* imputeAssay, [13](#page-12-0) isCorrect *(*builds*)*, [3](#page-2-0)

LogicalList, *[24](#page-23-0)*

makeGRangesListFromCopyNumber, [14](#page-13-0)

makeGRangesListFromDataFrame, *[14](#page-13-0)* makeGRangesListFromExonFiles, [15](#page-14-0) makeSummarizedExperimentFromGISTIC, [16](#page-15-0) mergeColData, [17](#page-16-0) mirToRanges *(*simplifyTCGA*)*, [20](#page-19-0) MultiAssayExperiment, *[2](#page-1-0)*, *[6](#page-5-0)*, *[17](#page-16-0)*, *[21](#page-20-0)*, *[23](#page-22-0)*, *[25](#page-24-0)*

oncoPrintTCGA, [18](#page-17-0)

qreduceTCGA *(*simplifyTCGA*)*, [20](#page-19-0)

RaggedExperiment, *[20](#page-19-0)* RangedSummarizedExperiment, *[20](#page-19-0)*

sampleTables *(*curatedTCGAData-helpers*)*, [5](#page-4-0) sampleTypes, [19](#page-18-0) simplifyTCGA, [20](#page-19-0) splitAssays *(*curatedTCGAData-helpers*)*, [5](#page-4-0) SummarizedExperiment, *[2](#page-1-0)*, *[16](#page-15-0)*, *[20](#page-19-0)* symbolsToRanges *(*simplifyTCGA*)*, [20](#page-19-0)

TCGAbarcode, [21,](#page-20-0) *[24](#page-23-0)* TCGAbiospec, [23](#page-22-0) TCGAprimaryTumors, [23](#page-22-0) TCGAsampleSelect, [24](#page-23-0) TCGAsplitAssays *(*curatedTCGAData-helpers*)*, [5](#page-4-0) TCGAutils *(*TCGAutils-package*)*, [2](#page-1-0) TCGAutils-package, [2](#page-1-0) translateBuild *(*builds*)*, [3](#page-2-0) trimColData, [25](#page-24-0)

uniformBuilds *(*builds*)*, [3](#page-2-0) UUIDtoBarcode *(*ID-translation*)*, [11](#page-10-0) UUIDtoUUID *(*ID-translation*)*, [11](#page-10-0)